## Utilisation de l'ENT **ENVOLE**

A changer en fonction de l'établissement 

onnexion https://attiti.ac-noumea.nc/envole

## entifiant ot de passe

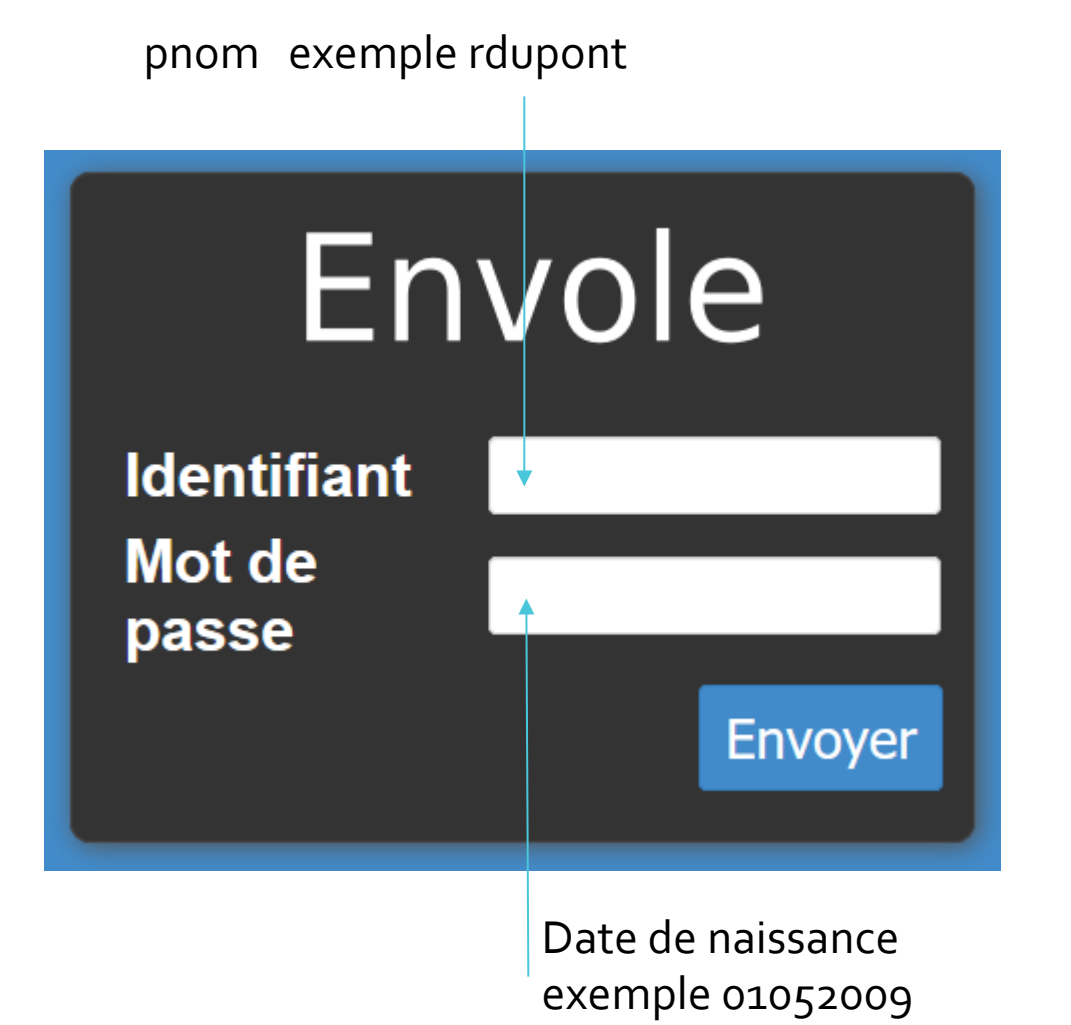

## Les applications

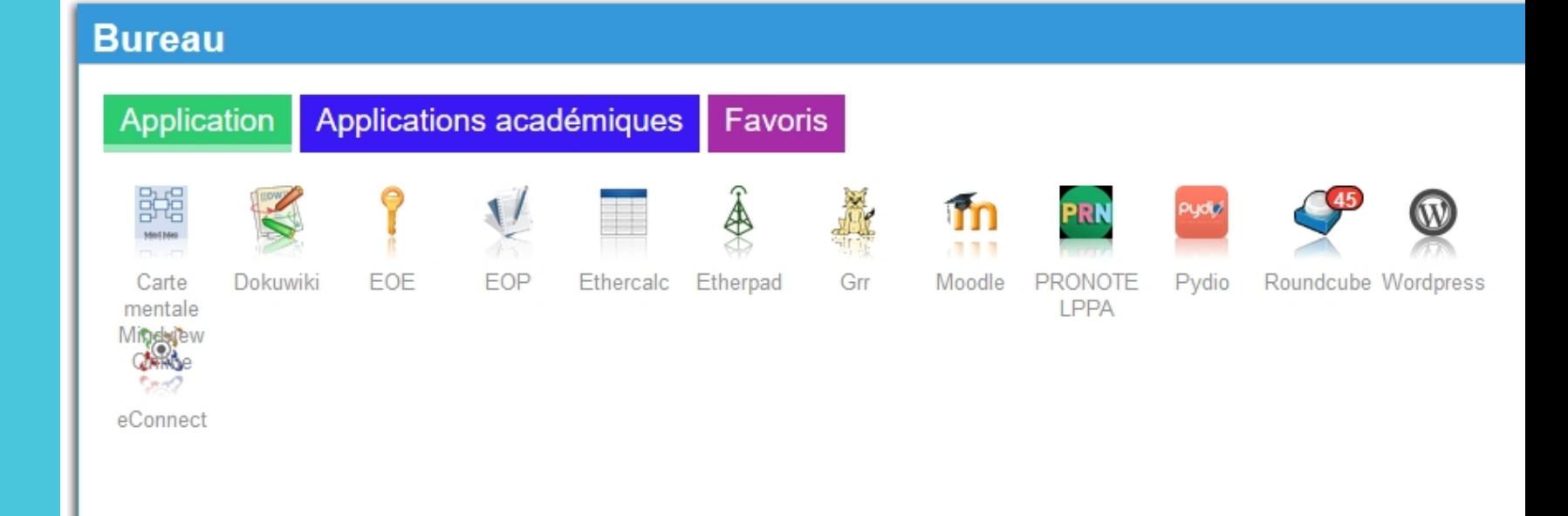

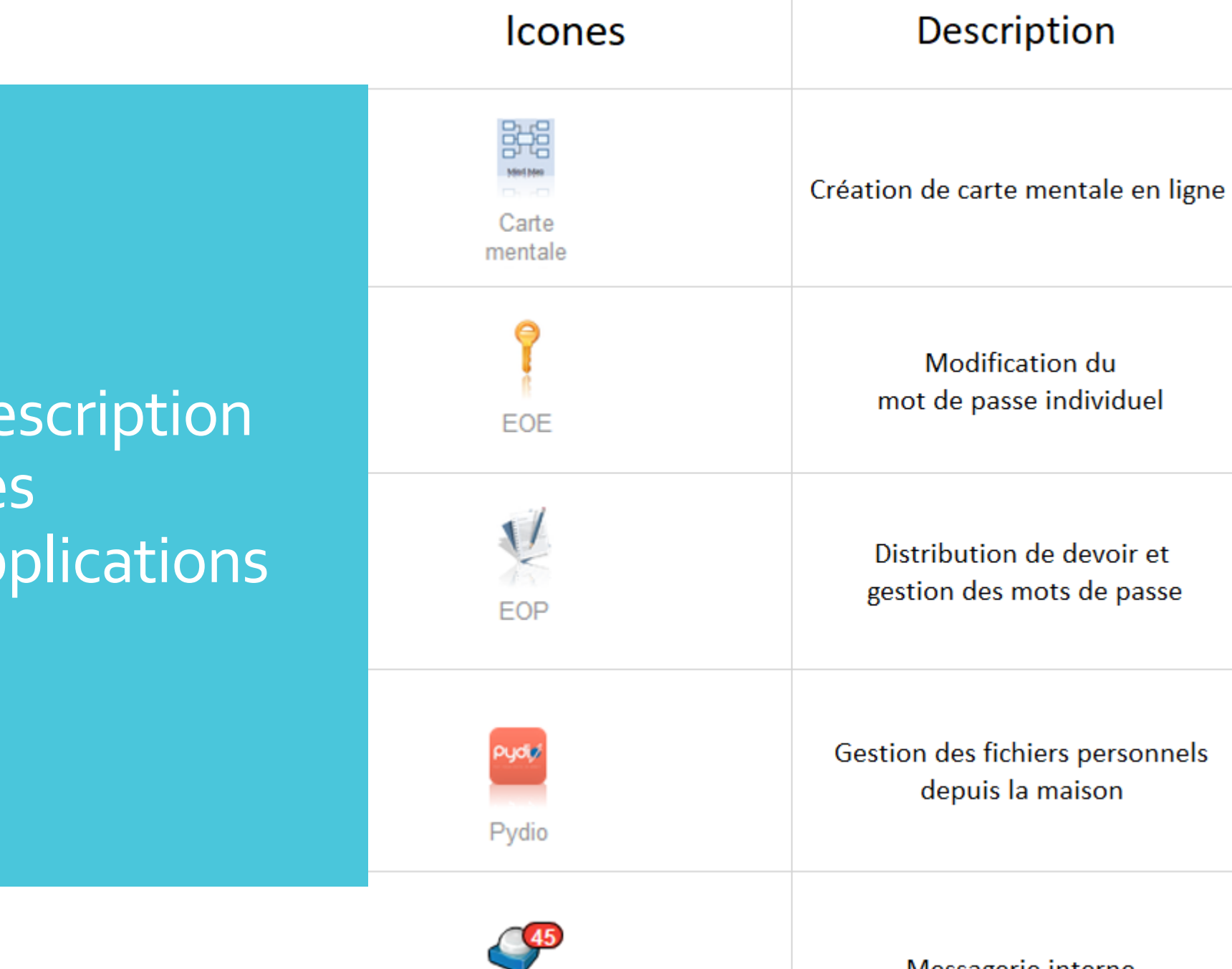

des 

Messagerie interne